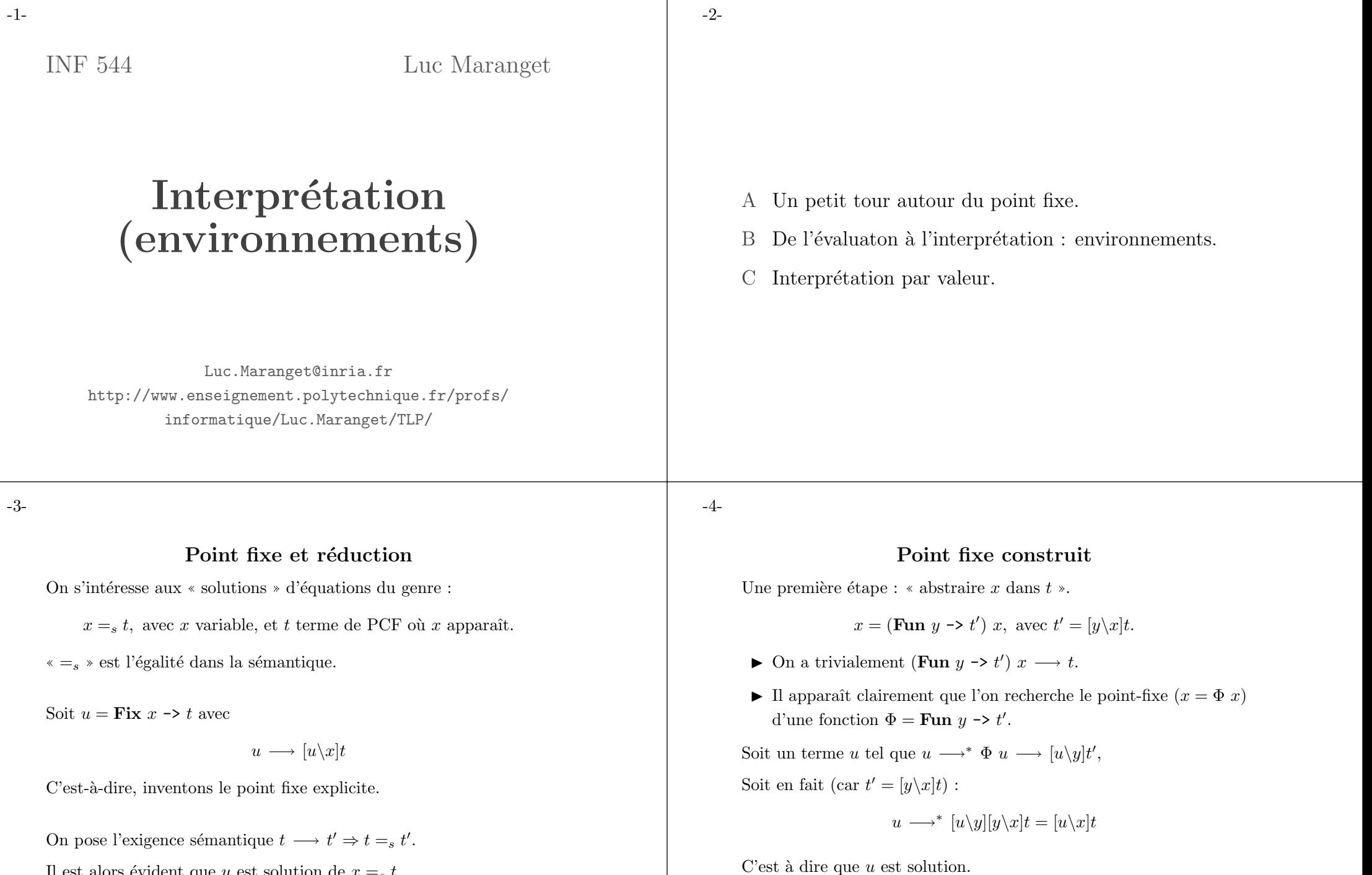

Il est alors évident que u est solution de  $x =_s t$ .

#### Construction explicite

De u tel que  $u \longleftrightarrow^* \Phi u$ .

Soit la fonction suivante curry :

Fun f  $\rightarrow$  (Fun x  $\rightarrow$  f (x x)) (Fun x  $\rightarrow$  f (x x))

On va montrer que pour tout terme Φ :

curry  $\Phi \longleftrightarrow^* \Phi$  (curry  $\Phi$ )

 $(\leftrightarrow^*$  fermeture réflexive-symétrique-transitive de →, entraîne  $=$ <sub>s</sub>).

Démonstration de curry  $\Phi \longleftrightarrow^* \Phi$  (curry  $\Phi$ ) Posons  $v = \text{Fun } x \rightarrow f (x x)$  Par une β-réduction il vient :  $v v \rightarrow f (v v)$ Lemme :  $t \longrightarrow t' \Rightarrow [u \backslash x] \longrightarrow [u \backslash x]t'$ Donc :  $[\Phi \backslash f](v \ v) \longrightarrow [\Phi \backslash f] f \ (v \ v).$  (1) Or (une  $\beta$ ) : curry  $\Phi \longrightarrow [\Phi \backslash f](v \ v)$  (2) Et <sup>c</sup>'est fini : curry  $\Phi \longrightarrow [\Phi \backslash f](v \ v) \longrightarrow [\Phi \backslash f](f \ (v \ v)) = \Phi ([\Phi \backslash f](v \ v)) \longleftarrow \Phi (\text{curry } \Phi)$ 

-7-

#### Astuce ultime

Notons  $F = \textbf{Fix } x \to t$ . On effectue les substitution de x dans t, dès que prêt :

$$
F \to [F\backslash x]t \to [[F\backslash x]t\backslash x]t \to [[[F\backslash x]t\backslash x]t\backslash x]t \to \dots
$$

On obtient un terme « infini », représentable par un graphe :

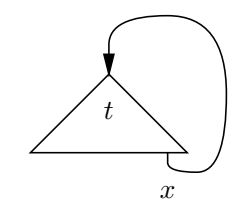

-8-

## Plus clair sur un exemple

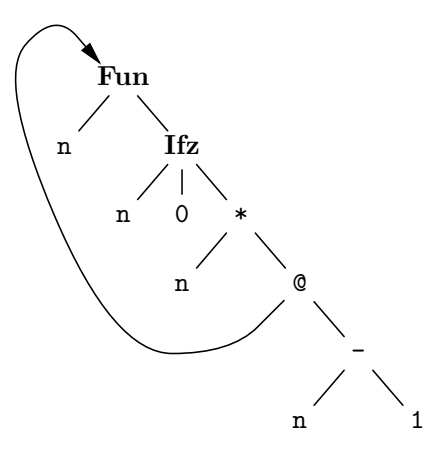

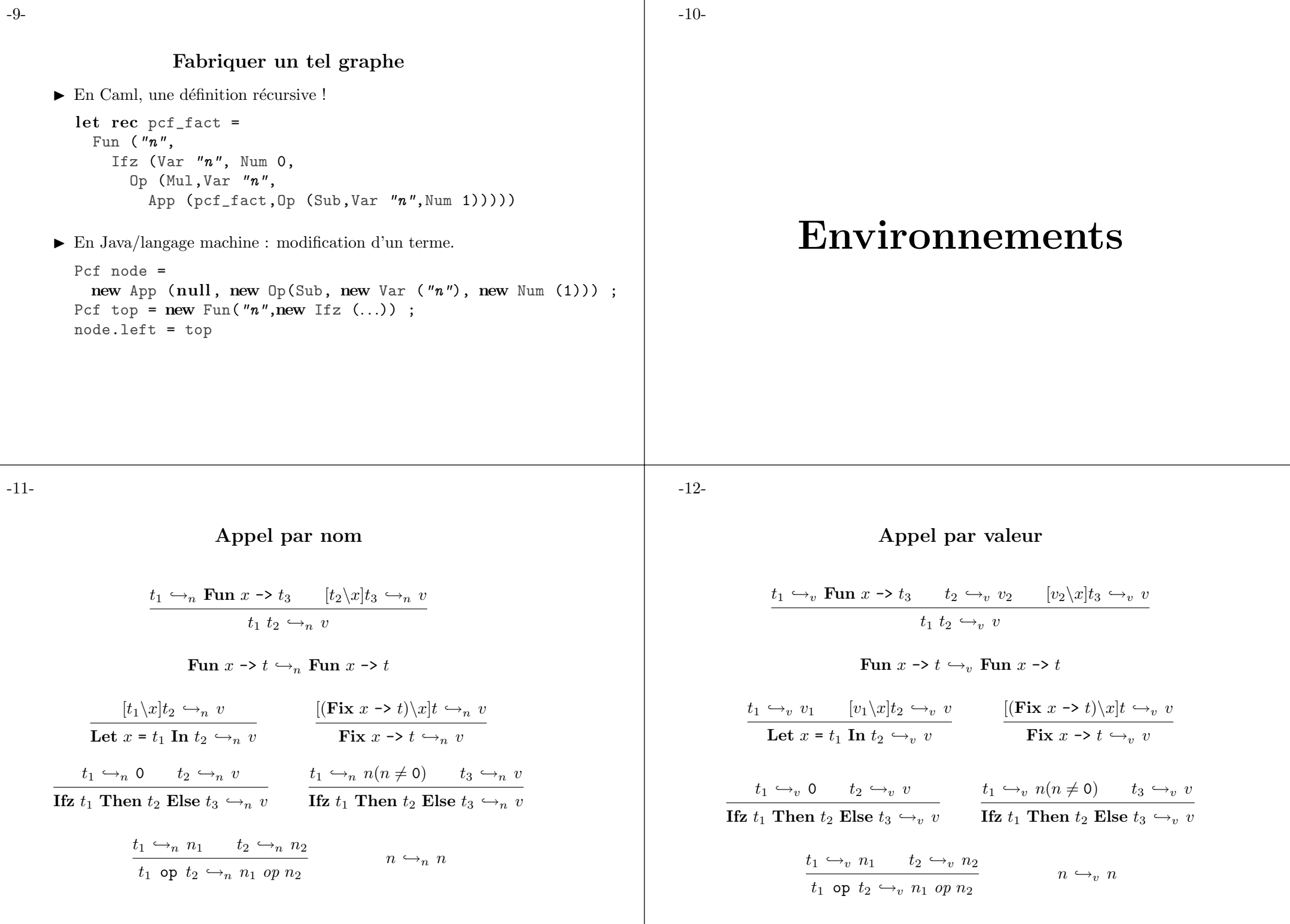

#### -14-

## Substitution (dans un évaluateur)

Pour évaluer (Fun x -> t<sub>1</sub>) t<sub>2</sub>, on calcule  $[t_2\setminus x]t_1$  (ou  $[v_2\setminus x]t_1$ ) Si  $t_2$  n'a pas de variable libre, alors la substitution est simplifiée :

$$
[t_2\backslash x](\text{Fun } x \to t_1) = \text{Fun } x \to t_1
$$

 $[t_2\setminus x]$ (Fun  $y \rightarrow t_1$ ) = Fun  $y \rightarrow [t_2\setminus x]t_1$ 

Et c'est tout, car  $y$  n'est certainement pas libre dans  $t_2$ .

#### Toutefois,

- $\blacktriangleright$  La substitution reste chère (copie de termes).
- $\blacktriangleright$  Les corps de fonctions sont transformés (ce qui éloigne du modèle où les fonctions sont du code).

On veut mélanger évaluation et substitution, comme on avait mélangé recherche de radical et réduction.

-15-

## Une alternative

- $\triangleright$  Garder la définition  $x = 4$  dans un environnement.
- $\blacktriangleright$  Évaluer le terme ouvert dans cet environnement, noté  $E \vdash t \hookrightarrow v.$

$$
\frac{[x = 4] \vdash x \hookrightarrow 4 \qquad [x = 4] \vdash x \hookrightarrow 4}{[x = 4] \vdash (x * x) \hookrightarrow 16 \qquad [x = 4] \vdash x \hookrightarrow 4}
$$
\n
$$
\frac{[x = 4] \vdash (x * x) + x \hookrightarrow 20}{[x = 4] \vdash (x * x) + x \hookrightarrow 20}
$$

 $\blacktriangleright$  La règle nouvelle étant du genre

$$
[x = n] \vdash x \hookrightarrow n
$$

 $\blacktriangleright$  Cela revient à retarder la substitution, jusqu'à l'évaluation du corps de la fonction.

## Substitution

Pour évaluer (Fun x -> (x \* x) + x) 4 — noté (Fun x -> t) 4.

$$
\begin{array}{c|c}\n & 4 \quad \xrightarrow{}_{n} 4 \\
& 4 \quad \xrightarrow{}_{n} 4 \\
& 4 \quad \xrightarrow{}_{n} 4 \\
& 4 \quad \xrightarrow{}_{n} 4 \\
& 4 \quad \xrightarrow{}_{n} 4 \\
& 4 \quad \xrightarrow{}_{n} 4 \\
& 4 \quad \xrightarrow{}_{n} 4 \\
& 4 \quad \xrightarrow{}_{n} 4 \\
& 4 \quad \xrightarrow{}_{n} 4 \\
& 4 \quad \xrightarrow{}_{n} 4 \\
& 4 \quad \xrightarrow{}_{n} 4 \\
& 4 \quad \xrightarrow{}_{n} 4 \\
& 4 \quad \xrightarrow{}_{n} 4 \\
& 4 \quad \xrightarrow{}_{n} 4 \\
& 4 \quad \xrightarrow{}_{n} 4 \\
& 4 \quad \xrightarrow{}_{n} 4 \\
& 4 \quad \xrightarrow{}_{n} 4 \\
& 4 \quad \xrightarrow{}_{n} 4 \\
& 4 \quad \xrightarrow{}_{n} 4 \\
& 4 \quad \xrightarrow{}_{n} 4 \\
& 4 \quad \xrightarrow{}_{n} 4 \\
& 4 \quad \xrightarrow{}_{n} 4 \\
& 4 \quad \xrightarrow{}_{n} 4 \\
& 4 \quad \xrightarrow{}_{n} 4 \\
& 4 \quad \xrightarrow{}_{n} 4 \\
& 4 \quad \xrightarrow{}_{n} 4 \\
& 4 \quad \xrightarrow{}_{n} 4 \\
& 4 \quad \xrightarrow{}_{n} 4 \\
& 4 \quad \xrightarrow{}_{n} 4 \\
& 4 \quad \xrightarrow{}_{n} 4 \\
& 4 \quad \xrightarrow{}_{n} 4 \\
& 4 \quad \xrightarrow{}_{n} 4 \\
& 4 \quad \xrightarrow{}_{n} 4 \\
& 4 \quad \xrightarrow{}_{n} 4 \\
& 4 \quad \xrightarrow{}_{n} 4 \\
& 4 \quad \xrightarrow{}_{n} 4 \\
& 4 \quad \xrightarrow{}_{n} 4 \\
& 4 \quad \xrightarrow{}_{n} 4 \\
& 4 \quad \xrightarrow{}_{n} 4 \\
& 4 \quad \xrightarrow{}_{n} 4 \\
& 4 \quad \xrightarrow{}_{n} 4 \\
& 4 \quad \xrightarrow{}_{n} 4 \\
& 4 \quad \xrightarrow{}_{n} 4 \\
& 4 \quad \xrightarrow{}_{n} 4 \\
&
$$

- $\blacktriangleright$  Évaluer Fun x -> t.
- Effectuer la substitution  $[4\lambda x]t$ , ce qui donne  $(4 * 4) + 4$ .
- $\triangleright$  Et un peu d'arithmétique (calculer  $(4 * 4) + 4$ ).

-16-

Priorité (à droite)

Valeur de Let  $x = 4$  In Let  $x = 5$  In  $x$  ?

En toute rigueur

$$
\frac{[5\backslash x]x \hookrightarrow_n 5}{\text{Let } x = 5 \text{ In } x \hookrightarrow_n 5}
$$
\n
$$
\frac{[4\backslash x](\text{Let } x = 5 \text{ In } x) \hookrightarrow_n 5}{\text{Let } x = 4 \text{ In } \text{Let } x = 5 \text{ In } x \hookrightarrow_n 5}
$$

- Effectuer  $[4\ x]$  [Let x = 5 In x), soit Let x = 5 In x.
- Effectuer  $[5\x]_x$ , soit 5.
- ► Évaluer le résultat (qui est en forme normale).
- $\blacktriangleright$  En gros, on a calculé  $[4\chi]([5\chi]x)$ .

## Priorité avec les environnements

Un environnmement contient maintenant plusieures définitions  $x = n$ , et on applique la priorité.

$$
[x = 4, x = 5] \vdash x \hookrightarrow 5
$$
  

$$
[x = 4] \vdash \text{Let } x = 5 \text{ In } x \hookrightarrow 5
$$
  

$$
\vdash \text{Let } x = 4 \text{ In } \text{Let } x = 5 \text{ In } x \hookrightarrow 5
$$

- $\triangleright$  Évaluer Let x = 5 In x dans l'env. [x = 4].
- $\blacktriangleright$  Évaluer x dans l'env. [x = 4, x = 5].
- ► Ce qui nous donne 5 qui est une valeur.
- $\blacktriangleright$  Les définition de l'env. sont à considérer dans l'ordre.

-18-

## Formalisation de la liaison lexicale

On pourrait écrire :

$$
[\dots, x = n] \vdash x \hookrightarrow n \qquad \qquad [\dots] \vdash x \hookrightarrow n
$$

$$
[\dots, y = n_y] \vdash x \hookrightarrow n
$$

$$
[\dots, x = n] \vdash t \hookrightarrow v
$$

$$
[\dots] \vdash \text{Let } x = n \text{ In } t \hookrightarrow v
$$

On préfère une notation plus abstraite.

$$
\frac{E(x) = n}{E \vdash x \hookrightarrow n} \qquad \qquad \frac{E \oplus [x = n] \vdash t \hookrightarrow v}{E \vdash \text{Let } x = n \text{ In } t \hookrightarrow v}
$$

Les environnements sont des fonctions des variables. Avec un opérateur ⊕ défini par

$$
(E \oplus [x = n])(x) = n \qquad (E \oplus [x = n])(y) = E(y)
$$

-19-

## Implémentation de la liason lexicale

Avec de bêtes listes d'associations :

type 'a env =  $(Var.t * 'a)$  list

Opération  $\ast \oplus \ast$ .

 $(*$  Ajouter l'association de x à t \*) let add  $x$  t env =  $(x,t)$ ::env

#### Recherche :

let rec find  $x$  env = match env with | [] -> raise (Error ("Variable libre : " ^ x))  $(y, t)$ ::env  $\rightarrow$  if x=y then t else find x env

(C'est List .assoc).

La priorité à droite devient la priorité à gauche :

find  $x$   $((x,t_1):(x,t_2):...)\rightarrow t_1$ 

Mais <sup>c</sup>'est pareil.

-20-

## Exemples

Généralisons les définitions des environnements :  $[x = t]$  (et non plus slt  $[x = n]$ .

- $\triangleright$  On interprète Let y = 4 + 5 In y + 3 dans l'env. vide.
- $\triangleright$  On interprète y + 3 dans  $[y = (4 + 5)].$
- $\triangleright$  On interprète y dans  $[y = (4 + 5)]$ .
- $\triangleright$  On interprète 4 + 5 dans... peu importe : terme clos.

#### Recommençons.

- $\triangleright$  On interprète Let y = 4 + x In y + 3 dans  $[x = 5]$ .
- $\triangleright$  On interprète y + 3 dans  $[x = 5, y = (4 + x)].$
- $\triangleright$  On interprète y dans  $[x = 5, y = (4 + x)].$
- $\triangleright$  On interprète 4 + x dans ... [x = 5] ?

substitution.

C'est-à-dire

Donc on considère

#### -22-

#### Reprenons

Le terme clos 5 se représente facilement comme le glaçon  $(5 \bullet \|)$ 

- $\triangleright$  On interprète Let y = 4 + x In y + 3 dans  $[x = \langle 5 \bullet || \rangle]$ .
- $\triangleright$  On interprète y + 3 dans  $[x = \langle 5 \bullet || \rangle, y = \langle 4 + x \bullet |x = \langle 5 \bullet || \rangle] \rangle].$
- $\triangleright$  On interprète y dans  $\mathbf{x} = \langle 5 \bullet || \rangle, \mathbf{y} = \langle 4 + \mathbf{x} \bullet [\mathbf{x} = \langle 5 \bullet || \rangle]).$ ⊳ Et donc on évalue 4+x dans l'environnement  $[x = \langle 5 \bullet || \rangle]$ . <sup>⊲</sup> Ce qui finira par donner 9
- ► Ce qui finira par donner 9 + 3 et donc 12.

-23-

## Les règles de l'interprétation

Le glacon  $(thunk)$ 

 $[5\angle x]$ (Let y = 4 + x In y + 3)

Let  $y = [5 \times (4 + x) \text{ In } [5 \times (y + 3)]$ 

Principe de l'interprétation  $=$  ne pas substituer par avance. Donc, les environnements contiennent des applications de

substitutions retardées : des *glaçons*, notés  $\langle t \bullet E \rangle$ .

Dans l'exemple précédent, nous avons négligé la définition de la

 $\triangleright$  On interprète Let y = 4 + x In y + 3 dans  $[x = 5]$ .

Sachant que l'environnement lie des variables à des glaçons, qui sont eux-mêmes des paires « terme  $\times$  environnement ».

Deux règles « faciles »

$$
\frac{E(x) = \langle t \bullet E' \rangle \qquad E' \vdash t \hookrightarrow v}{E \vdash x \hookrightarrow v} \qquad \frac{E \oplus [x = \langle t_1 \bullet E \rangle] \vdash t_2 \hookrightarrow v}{E \vdash \text{Let } x = t_1 \text{ In } t_2 \hookrightarrow v}
$$

Mais aussi, bien évidemment, l'arithmétique un peu aménagée.

$$
E \vdash n \hookrightarrow n \qquad \qquad \frac{E \vdash t_1 \hookrightarrow n_1 \qquad E \vdash t_2 \hookrightarrow n_2}{E \vdash t_1 \text{ op } t_2 \hookrightarrow n_1 \text{ op } n_2}
$$

-24-

La conditionnelle pareillement aménagée.

$$
E \vdash t_1 \hookrightarrow 0 \qquad E \vdash t_2 \hookrightarrow v
$$
  
\n
$$
E \vdash \textbf{Ifz } t_1 \text{ Then } t_2 \text{ Else } t_3 \hookrightarrow v
$$
  
\n
$$
\underline{E \vdash t_1 \hookrightarrow n(n \neq 0)} \qquad E \vdash t_3 \hookrightarrow v
$$
  
\n
$$
E \vdash \textbf{Ifz } t_1 \text{ Then } t_2 \text{ Else } t_3 \hookrightarrow v
$$

Et le point fixe pareillement aménagé.

$$
\frac{E \oplus [x = \langle \textbf{Fix } x \to t \bullet E \rangle] \vdash t \hookrightarrow v}{E \vdash \textbf{Fix } x \to t \hookrightarrow v}
$$

## Fermeture

Nous avions la règle d'évaluation des fonctions

$$
Fun x \rightarrow t \hookrightarrow Fun x \rightarrow t
$$

Quelle peut-être la règle d'interprétation ?

 $E \vdash \textbf{Fun} \ x \rightarrow t \hookrightarrow \langle x \bullet t \bullet E \rangle$ 

On a très envie de dire  $\langle \text{Fun } x \rightarrow t \bullet E \rangle$ , mais cela compliquerait exagérément le concept de valeur. On définit plutôt la fermeture  $\langle x \bullet t \bullet E \rangle$  comme ce glaçon là.

Nouvelle règle de l'application.

$$
\frac{E\vdash t_1\,\hookrightarrow\, \langle x\bullet t'_1\bullet E'\rangle\qquad E'\oplus [x=\langle t_2\bullet E\rangle]\vdash t'_1\,\hookrightarrow\, v}{E\vdash t_1\; t_2\,\hookrightarrow\, v}
$$

NB : Les valeurs ne sont plus des termes.

-27-

Et 
$$
y + x
$$
 s'évalue dans  $[x = \langle 4 \bullet [] \rangle, y = \langle x \bullet [..., x = \langle 5 \bullet \cdots \rangle] \rangle].$ 

\n
$$
[x = \ldots, f = \ldots, x = \langle 5 \bullet [...\rangle] \vdash f 5 \hookrightarrow 10
$$

\n
$$
[x = \ldots, f = \langle \text{Fun } y \rightarrow y + x \bullet [x = \langle 4 \bullet [] \rangle] \rangle] \vdash \text{Let } x = 5 \text{ In } \cdots \hookrightarrow 10
$$

\n
$$
[x = \langle 4 \bullet [] \rangle] \vdash \text{Let } f = \text{Fun } y \rightarrow y + x \text{ In } \cdots \hookrightarrow 10
$$

$$
\vdash \mathbf{Let} \ \mathbf{x} = 4 \ \mathbf{In} \ \cdots \ \hookrightarrow \ 10
$$

-26-

## Impact de la fermeture

Quelle est la valeur du terme

Let  $x = 4$  In Let  $f = Fun y \rightarrow y + x In$ Let  $x = 5$  In f x

Le point crucial est de savoir à quoi se rapporte x dans  $y + x$ .

 $\hat{A}$  la définition de x active au moment de la définition de  $f$  (et non pas de son application).

Et donc le résultat est 9 (et non pas 10).

La fermeture est ici cruciale, f est liée au glaçon

$$
\langle \mathbf{Fun} \ \mathbf{y} \ \text{->}\ \mathbf{y} \ +\ \mathbf{x} \bullet [\mathbf{x} = \langle \mathbf{4} \bullet [\ ] \rangle ] \rangle
$$

Dont la valeur est la fermeture :  $\langle y \bullet y + x \bullet [x = \langle 4 \bullet []\rangle]\rangle$ .

-28-

#### Toutes les règles

Les valeurs v sont des entiers n ou des fermetures  $\langle x \bullet t \bullet E \rangle$ .

Les environnements E lient les variables x à des glaçons  $\langle t \bullet E \rangle$ .

$$
E \vdash \text{Fun } x \to t \hookrightarrow_n \langle x \bullet t \bullet E \rangle
$$
  
\n
$$
\underline{E \vdash t_1 \hookrightarrow_n \langle x \bullet t_1' \bullet E' \rangle} \qquad E' \oplus [x = \langle t_2 \bullet E \rangle] \vdash t_1' \hookrightarrow_n v
$$
  
\n
$$
E \vdash t_1 t_2 \hookrightarrow_n v
$$
  
\n
$$
\underline{E \oplus [x = \langle \text{Fix } x \to t \bullet E \rangle] \vdash t \hookrightarrow_n v}
$$
  
\n
$$
\underline{E(x) = \langle t \bullet E' \rangle} \qquad E' \vdash t \hookrightarrow_n v
$$
  
\n
$$
\underline{E \oplus [x = \langle t_1 \bullet E \rangle] \vdash t_2 \hookrightarrow_n v}
$$
  
\n
$$
\underline{E \oplus [x = \langle t_1 \bullet E \rangle] \vdash t_2 \hookrightarrow_n v}
$$
  
\n
$$
\underline{E \vdash x \hookrightarrow_n v} \qquad \underline{E \oplus [x = \langle t_1 \bullet E \rangle] \vdash t_2 \hookrightarrow_n v}
$$
  
\n
$$
\underline{E \vdash t_1 \hookrightarrow_n n} \qquad \underline{E \vdash t_1 \hookrightarrow_n n_1} \qquad E \vdash t_2 \hookrightarrow_n n_2}
$$
  
\n
$$
\underline{E \vdash t_1 \hookrightarrow_n n} \qquad \underline{E \vdash t_1 \hookrightarrow_n n_1 \text{ or } t_2 \hookrightarrow_n n_2}
$$
  
\n
$$
\underline{E \vdash t_1 \hookrightarrow_n 0} \qquad E \vdash t_2 \hookrightarrow_n v} \qquad \underline{E \vdash t_1 \hookrightarrow_n n(n \neq 0)} \qquad E \vdash t_3 \hookrightarrow_n v
$$
  
\n
$$
E \vdash \text{Ifz } t_1 \text{ Then } t_2 \text{ Else } t_3 \hookrightarrow_n v}
$$

# Interpréter par valeur

-31-

## Interprétation par valeur, simplicité ?

Récursion avec environnement (et glaçon) :

$$
E \oplus [x = \langle \textbf{Fix } x \to t \bullet E \rangle] \vdash t \hookrightarrow_v v
$$

$$
E \vdash \textbf{Fix } x \to t \hookrightarrow_v v
$$

Donc : les environnements lient des variables à des valeurs  $v$ , ou à des glaçons de la forme  $\langle$ **Fix**  $x \rightarrow t \bullet E \rangle$  (exclusivement).

Deux règles pour les variables au lieu d'une.

$$
E(x) = v
$$
  

$$
E \vdash x \hookrightarrow_v v
$$

$$
E(x) = \langle \textbf{Fix } x \to t \bullet E' \rangle \qquad E' \vdash \textbf{Fix } x \to t \hookrightarrow_v v
$$

$$
E \vdash x \hookrightarrow_v v
$$

-30-

## Notable simplification

Les règles de l'évaluation par valeur.

$$
t_1 \leftrightarrow_v \text{Fun } x \to t_3 \qquad t_2 \leftrightarrow_v v_2 \qquad [v_2 \backslash x] t_3 \leftrightarrow_v v
$$

$$
t_1 \ t_2 \leftrightarrow_v v
$$

$$
\frac{t_1 \leftrightarrow_v v_1}{\text{Let } x = t_1 \text{ In } t_2 \leftrightarrow_v v}
$$

Les substitutions retardées sont de la forme  $[v\backslash x]\cdots$ 

Comme v est n (entier) ou  $\langle x \bullet t \bullet E \rangle$  (fermeture), plus besoin de glaçon.

Malheureusement, il y a la récursion.

$$
\frac{\left[\left(\mathbf{Fix}\;x\rightarrow t\right)\backslash x\right]t\leftrightarrow_v v}{\mathbf{Fix}\;x\rightarrow t\hookrightarrow_v v}
$$

-32-

Et changer les règles de l'application et du Let.

$$
E \vdash t_1 \hookrightarrow_v \langle x \bullet t' \bullet E' \rangle \qquad E \vdash t_2 \hookrightarrow_v v_2 \qquad E' \oplus [x = v_2] \vdash t' \hookrightarrow_v v
$$

$$
E \vdash t_1 t_2 \hookrightarrow_v v
$$

$$
\underline{E \vdash t_1 \hookrightarrow_v v_1} \qquad E \oplus [x = v_1] \vdash t_2 \hookrightarrow_v v
$$

$$
E \vdash \text{Let } x = t_1 \text{ In } t_2 \hookrightarrow_v v
$$

Et c'est tout, mais il est dommage d'avoir des glaçons, juste pour coder la récursion.

#### Toutes les règles

Les valeurs v sont des entiers n ou des fermetures  $\langle x \bullet t \bullet E \rangle$ . Les environnements E lient les variables x à des valeurs y ou à des glacons de la forme (Fix  $x \rightarrow t \bullet E$ ).

$$
E(x) = v
$$
  
\n
$$
E(x) = \langle \mathbf{Fix} \ x \rightarrow t \cdot \mathbf{E}' \rangle
$$
  
\n
$$
E \vdash x \leftrightarrow_v v
$$
  
\n
$$
E \vdash t_1 \leftrightarrow_v \langle x \cdot t' \cdot \mathbf{E}' \rangle
$$
  
\n
$$
E \vdash t_2 \leftrightarrow_v v_2
$$
  
\n
$$
E \vdash t_1 t_2 \leftrightarrow_v v_2
$$
  
\n
$$
E \vdash t_1 t_2 \leftrightarrow_v v_2
$$
  
\n
$$
E \vdash t_1 t_2 \leftrightarrow_v v_2
$$
  
\n
$$
E \vdash t_1 t_2 \leftrightarrow_v v_2
$$
  
\n
$$
E \vdash t_1 t_2 \leftrightarrow_v v_2
$$
  
\n
$$
E \vdash t_1 t_2 \leftrightarrow_v v_2
$$
  
\n
$$
E \vdash t_1 t_2 \leftrightarrow_v v_2
$$
  
\n
$$
E \vdash \mathbf{Ext} \ x = t_1 \mathbf{In} \ t_2 \leftrightarrow_v v
$$
  
\n
$$
E \vdash \mathbf{Fix} \ x \rightarrow t \cdot \mathbf{Ex} \ v_2
$$
  
\n
$$
E \vdash \mathbf{Fix} \ x \rightarrow t \leftrightarrow_v v
$$
  
\n
$$
E \vdash t_1 \leftrightarrow_v n_1
$$
  
\n
$$
E \vdash t_2 \leftrightarrow_v n_2
$$
  
\n
$$
E \vdash t_1 \leftrightarrow_v 0
$$
  
\n
$$
E \vdash t_2 \leftrightarrow_v v_2
$$
  
\n
$$
E \vdash \mathbf{Ex} \ t_1 \mathbf{Then} \ t_2 \mathbf{Else} \ t_3 \rightarrow_v v
$$
  
\n
$$
E \vdash t_1 \leftrightarrow_v n(n \neq 0)
$$
  
\n
$$
E \vdash t_2 \rightarrow_v v
$$

 $-34-$ 

#### Une remarque

En appel par valeur, Fix sert surtout à définir des fonctions.

Let  $fact =$ Fix f Fun  $x \rightarrow$  Ifz x Then 1 Else  $x * f (x - 1)$  In  $\ldots$ 

Interprétation de Fix  $f \rightarrow$  Fun  $x \rightarrow t$ , noté FixFun  $f(x \rightarrow t)$ 

$$
E \oplus [f = \langle \textbf{FixFun} \ f \ x \to t \bullet E \rangle] \vdash \textbf{Fun} \ x \to t \hookrightarrow \langle \textbf{x} \bullet t \bullet E' \rangle
$$

$$
E \vdash \textbf{Fix} \ f \to \textbf{Fun} \ x \to t \hookrightarrow \langle \textbf{x} \bullet t \bullet E' \rangle
$$

Avec

$$
E' = E \oplus [f = \langle \textbf{FixFun} \ f \ x \to t \bullet E \rangle]
$$

 $-35-$ 

#### Première variante

Si Fix  $f \rightarrow \cdots$  est nécessairement de la forme FixFun  $f x \rightarrow t$ , on peut remplacer les glaçons par une forme particulière de fermeture.

La nouvelle fermeture  $\langle f \bullet x \bullet t \bullet E \rangle$ , qui représente la fermeture à trois composants de la forme

 $\langle \mathbf{x} \bullet t \bullet | f = \langle \mathbf{Fix}\mathbf{Fun} f x \rightarrow t \bullet E \rangle | \rangle$ 

On pose alors directement.

 $E \vdash \textbf{FixFun}$   $f \ x \rightarrow t \hookrightarrow_{n} \langle f \bullet x \bullet t \bullet E \rangle$ 

On a alors une règle supplémentaire pour appliquer les nouvelles fermetures

$$
E \vdash t_1 \hookrightarrow_v \langle f \bullet x \bullet t \bullet E' \rangle \qquad E \vdash t_2 \hookrightarrow_v v_2
$$

$$
E' \oplus [f = \langle f \bullet x \bullet t \bullet E' \rangle, x = v_2] \vdash t \hookrightarrow_v v
$$

$$
E \vdash t_1 t_2 \hookrightarrow_v v
$$

 $-36-$ 

#### Astuce

Si on représente une fermeture à trois composantes  $\langle x \bullet t \bullet E \rangle$ comme une fermeture à quatre composantes  $\langle f \bullet x \bullet t \bullet E \rangle$ , alors la nouvelle règle d'application des fermetures remplace l'ancienne ! On pose donc:

$$
-f \notin \mathcal{F}(t)
$$
  

$$
E \vdash \textbf{Fun } x \to t \hookrightarrow_v \langle f \bullet x \bullet t \bullet E \rangle
$$

Et on *supprime* l'ancienne règle d'application.

$$
\frac{E \vdash t_1 \hookrightarrow_v \langle x \bullet t' \bullet E' \rangle \qquad E \vdash t_2 \hookrightarrow_v v_2 \qquad E' \oplus [x = v_2] \vdash t' \hookrightarrow_v v}{E \vdash t_1 t_2 \hookrightarrow_v v}
$$

Mais c'est bien artificiel (liaison de  $-f$  inutile).

#### Encore plus malin

Revenons à l'interprétation de  $t = \text{Fix}\,\text{Fun } f \ x \rightarrow b$  (page 33)

$$
E \oplus [f = g] \vdash \textbf{Fun } x \to b \hookrightarrow_v \langle x \bullet b \bullet E \oplus [f = g] \rangle
$$
  

$$
E \vdash \textbf{FixFun } f \ x \to b \hookrightarrow_v \langle x \bullet b \bullet E \oplus [f = g] \rangle
$$

Où g note le glaçon  $\langle$ FixFun f x -> b • E $\rangle$ .

Anticipons maintenant l'interprétation de  $q$ . Une fois

$$
\langle x \bullet b \bullet E \oplus [f = g] \rangle
$$

Et encore une fois

$$
\langle x \bullet b \bullet E \oplus [f = \langle x \bullet b \bullet E \oplus [f = g] \rangle ]\rangle
$$

Etc. on obtient une fermeture *ordinaire*, mais *bouclée*, avec :

$$
C = \langle x \bullet b \bullet E \oplus [f = C] \rangle
$$

-39-

## Encore plus fort

Soit un interpréteur (qui est au final un programme)

Reste à construire le graphe, pour interpréter FixFun  $f \nvert x \rightarrow b$ dans l'env. E, par ex. en Caml.

type value =  $(*$  Les valeurs  $*)$ | Integer of int | Closure of Var.t \* Ast.t \* env and env = (Var.t \* value) list  $(*$  les environnements \*)

let rec inter  $E$  t = match t with . . .

| Fix  $(f, Fun (x, b)) \rightarrow$ let rec clo = Closure  $(x, b, (f, c10)$ ::E) in clo

Avantage définitif : une seule sorte de fermeture.

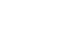

-38-

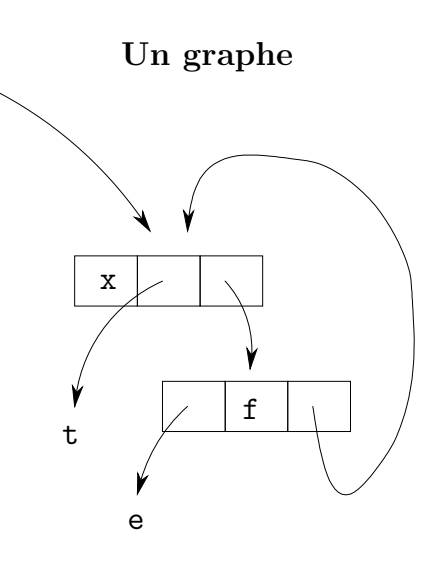

-40-

## $\blacktriangleright$  TP, divers interpréteurs.

► La prochaine fois, compilation.